### ИНСТИТУТ ФИЗИКО-ТЕХНИЧЕСКИХ ИНТЕЛЛЕКТУАЛЬНЫХ СИСТЕМ

### КАФЕДРА АВТОМАТИКИ

ОДОБРЕНО УМС ИФТИС

Протокол № 1

от 26.04.2023 г.

# **РАБОЧАЯ ПРОГРАММА УЧЕБНОЙ ДИСЦИПЛИНЫ**

## ПРОЕКТНАЯ ПРАКТИКА

Направление подготовки (специальность)

[1] 12.03.01 Приборостроение

СРС, час. **СРС, час.**

**КСР, час.**

**Форма(ы) контроля, экз./зач./КР/КП**

контроля,

Лаборат. работы,<br>час. **Лаборат. работы,** практической<br>**подготовки/В** Грудоемкость, **Трудоемкость, Общий объем практической** занятия, час. Лекции, час. **занятия, час. Лекции, час. подготовки/ курса, час. Практич. Семестр В форме кред.**

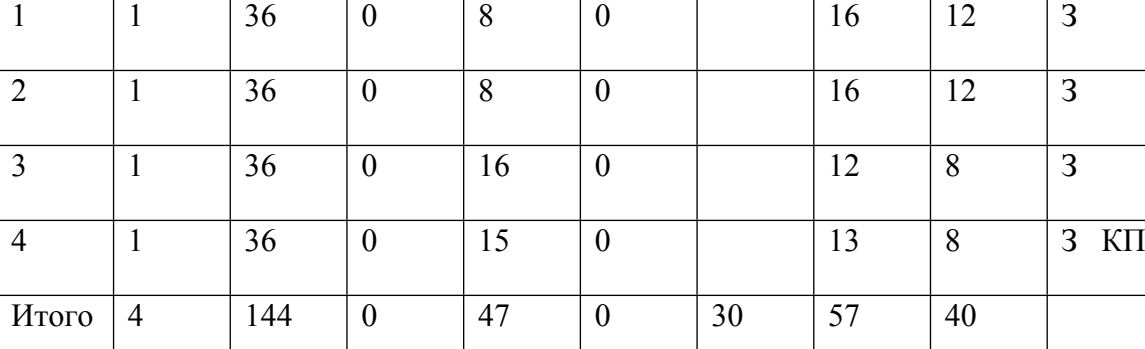

#### **АННОТАЦИЯ**

Дисциплина является основой для получения навыков проектной деятельности при создании киберфизических блоков, приборов и систем контроля и управления.

В курсе рассматриваются основные принципы и приемы проектирования киберфизической аппаратуры.

### **1. ЦЕЛИ И ЗАДАЧИ ОСВОЕНИЯ УЧЕБНОЙ ДИСЦИПЛИНЫ**

Целями освоения учебной дисциплины являются:

− приобретение практических навыков в проектировании, конструировании и программировании электронной аппаратуры систем измерения и управления физическими установками и технологическими процессами;

− знакомство с архитектурой и компонентной базой электронных устройств, приборов, установок и автоматических систем;

− формирование практических навыков и умений самостоятельной и командной проектной работы;

− формирование способности к получению и анализу информации, правильному оформлению отчетной документации.

### **2. МЕСТО УЧЕБНОЙ ДИСЦИПЛИНЫ В СТРУКТУРЕ ООП ВО**

Дисциплина является основой для подготовки выпускников университета к выполнению заданий в процессе изучения других специальных дисциплин по специализации, выполнения учебных видов практики и дипломного проектирования.

## **3. ФОРМИРУЕМЫЕ КОМПЕТЕНЦИИ И ПЛАНИРУЕМЫЕ РЕЗУЛЬТАТЫ ОБУЧЕНИЯ**

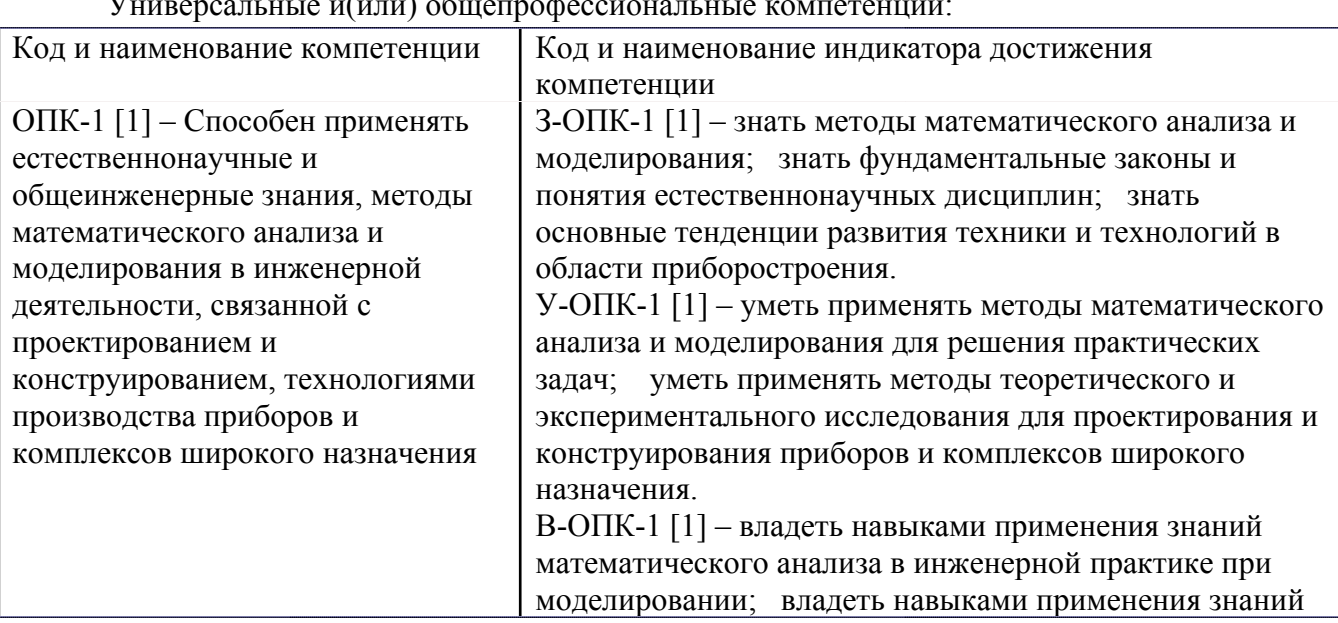

Универсальные и(или) общепрофессиональные компетенции:

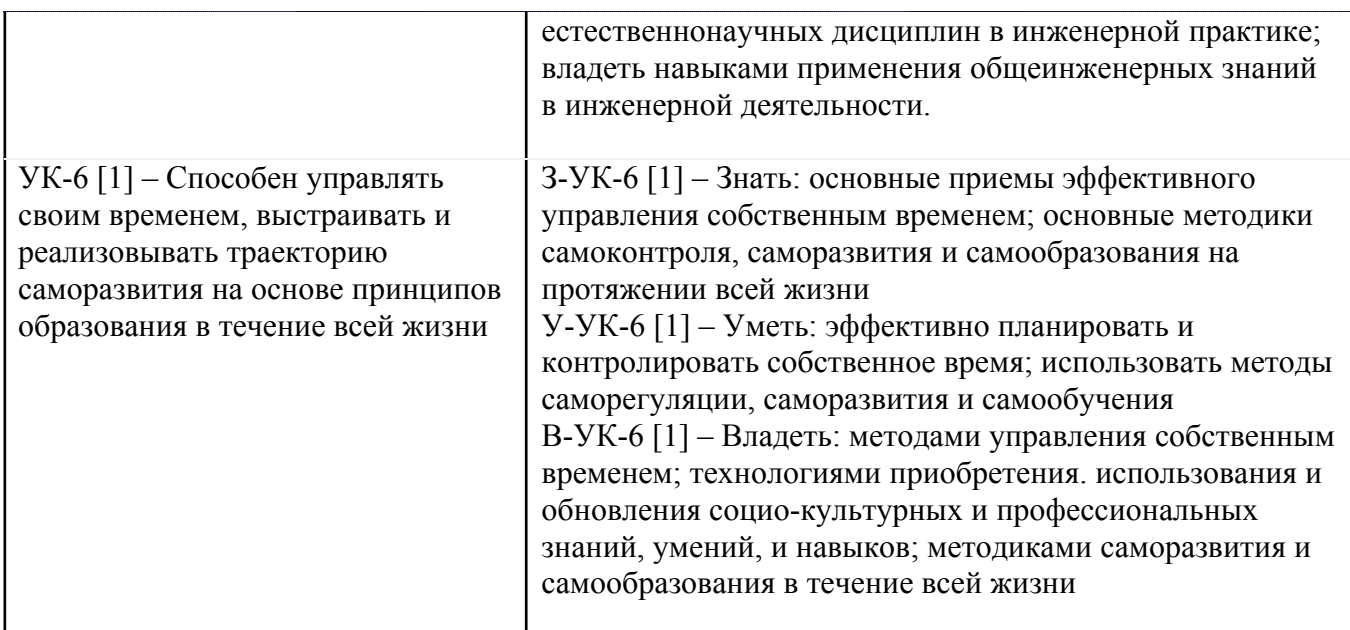

Профессиональные компетенции в соотвествии с задачами и объектами (областями знаний) профессиональной деятельности:

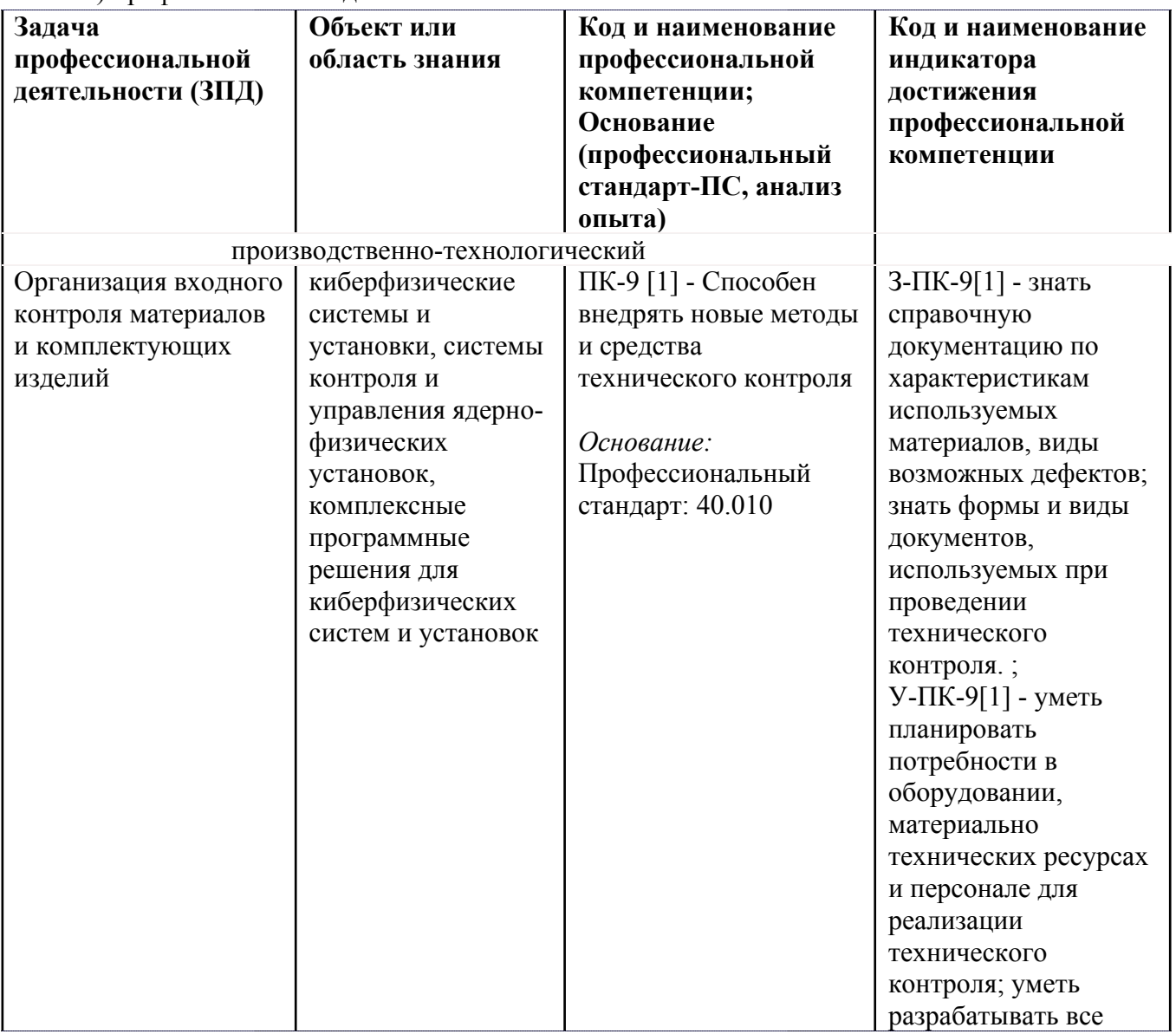

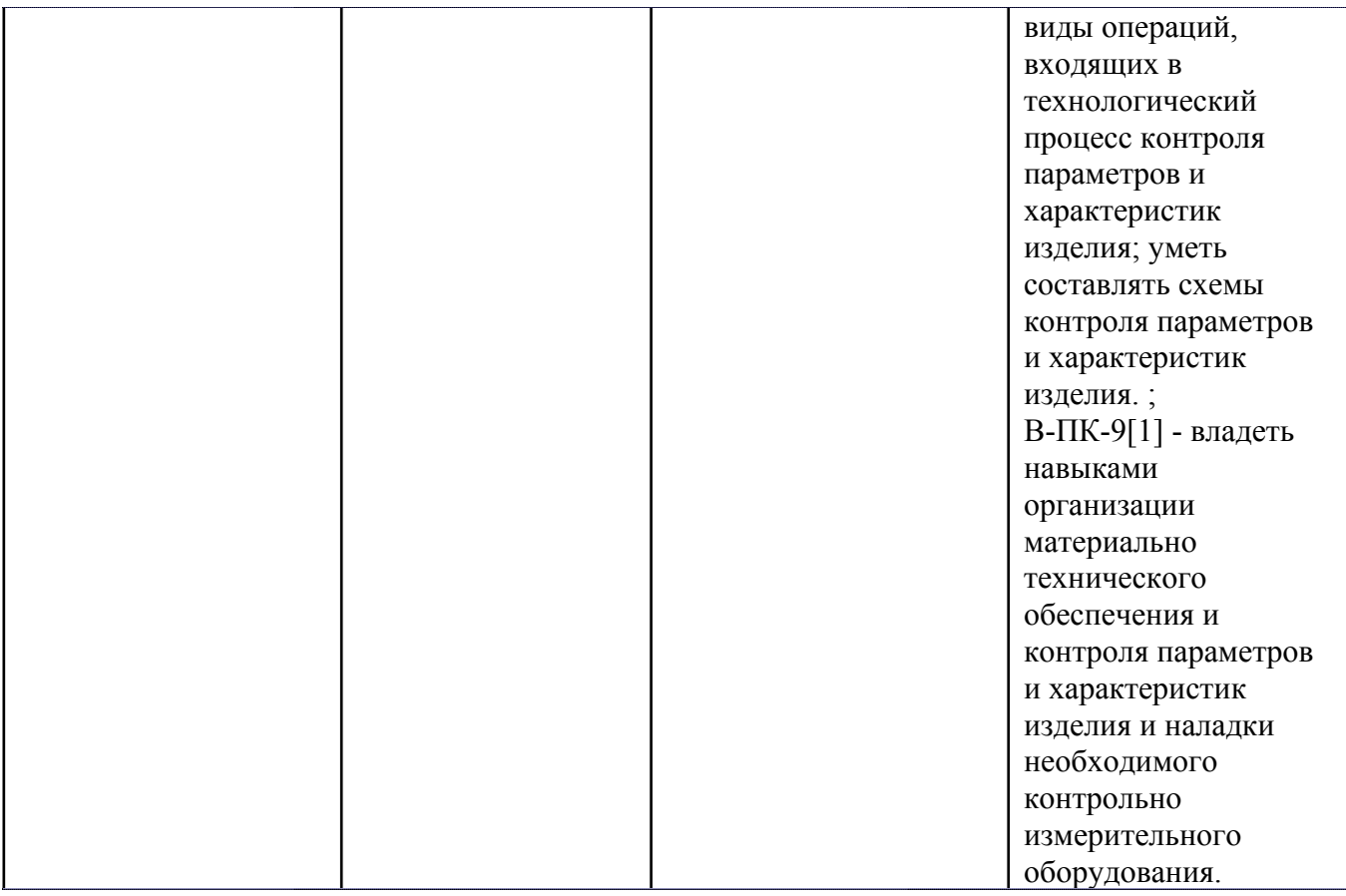

# **4. ВОСПИТАТЕЛЬНЫЙ ПОТЕНЦИАЛ ДИСЦИПЛИНЫ**

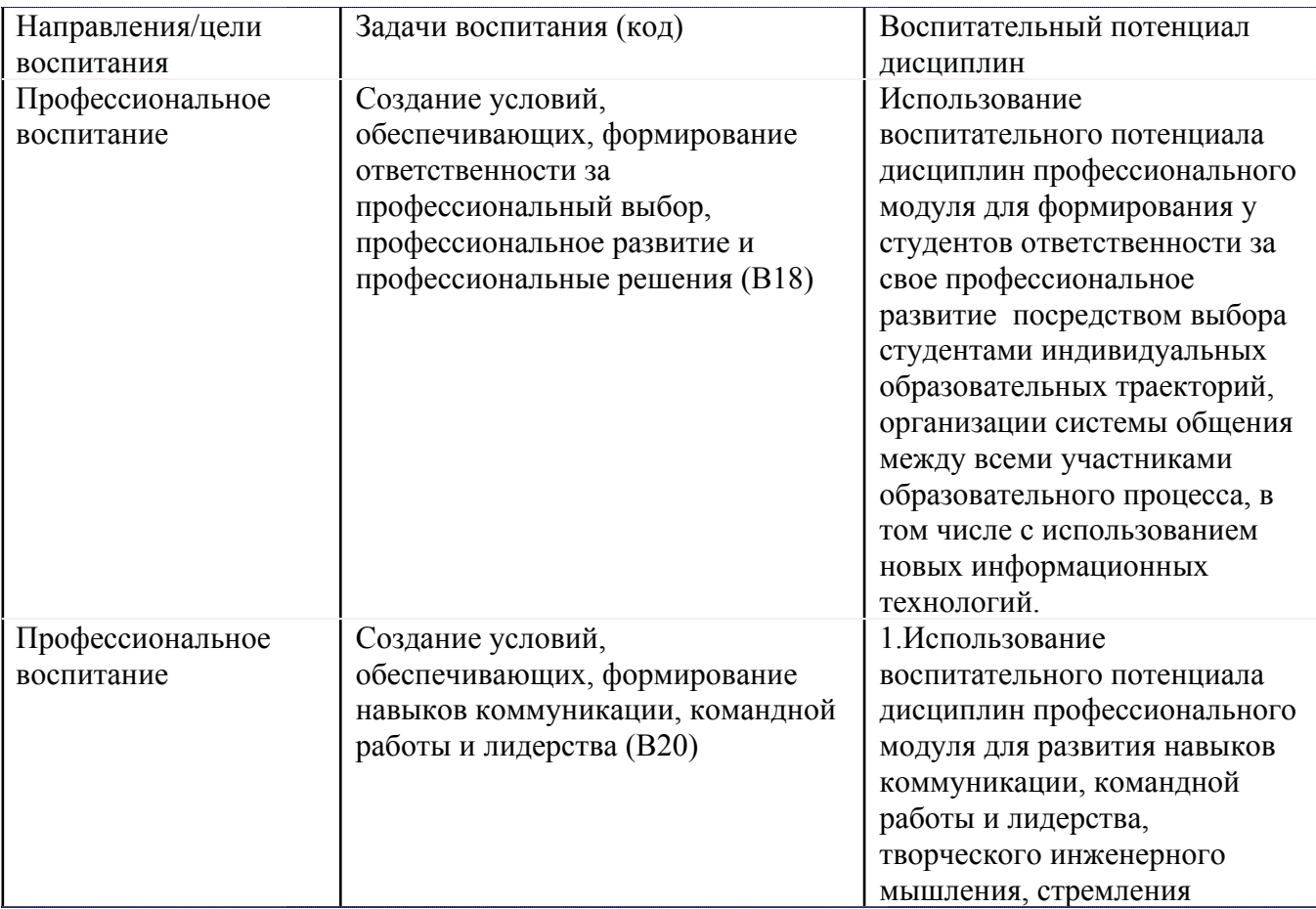

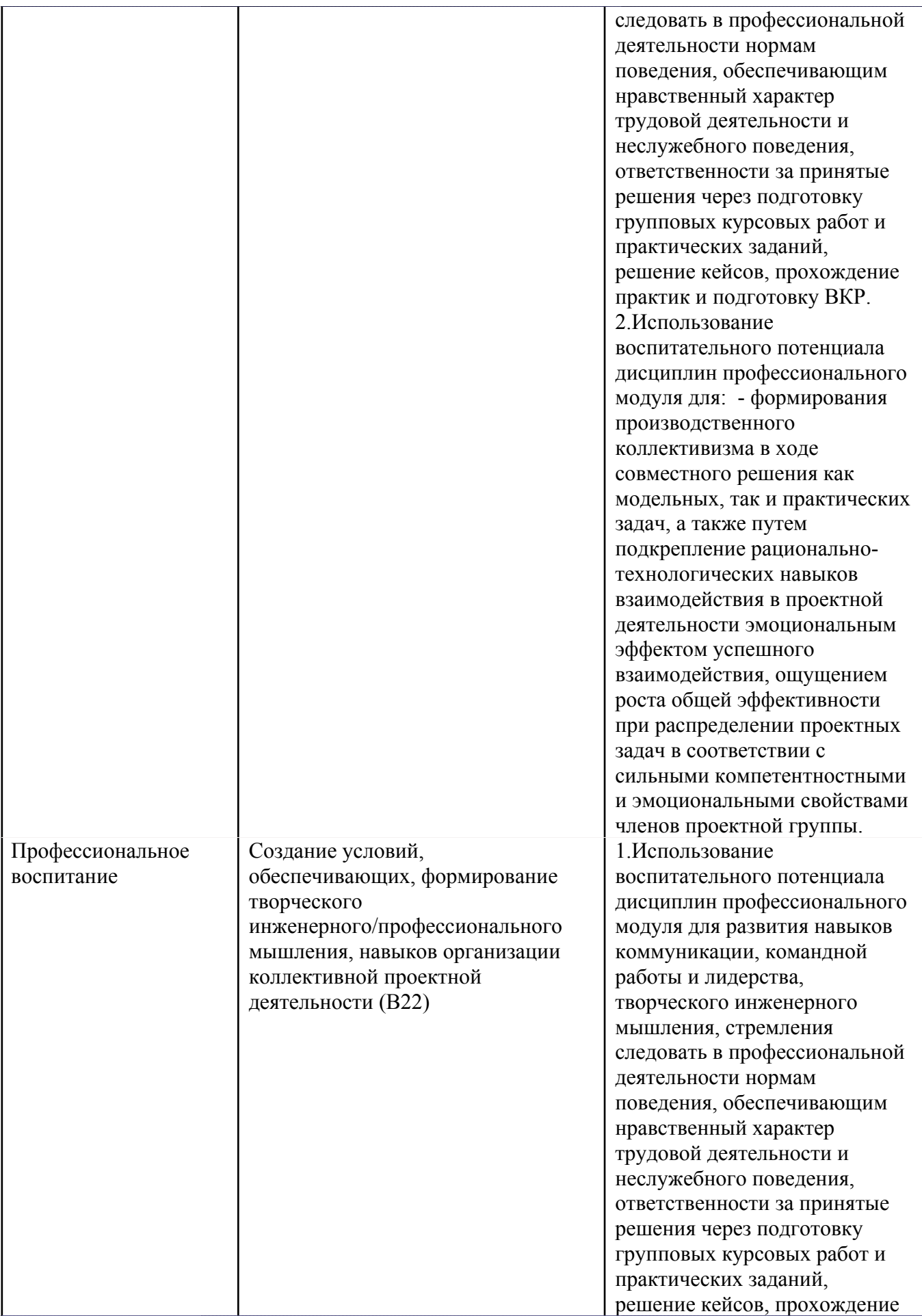

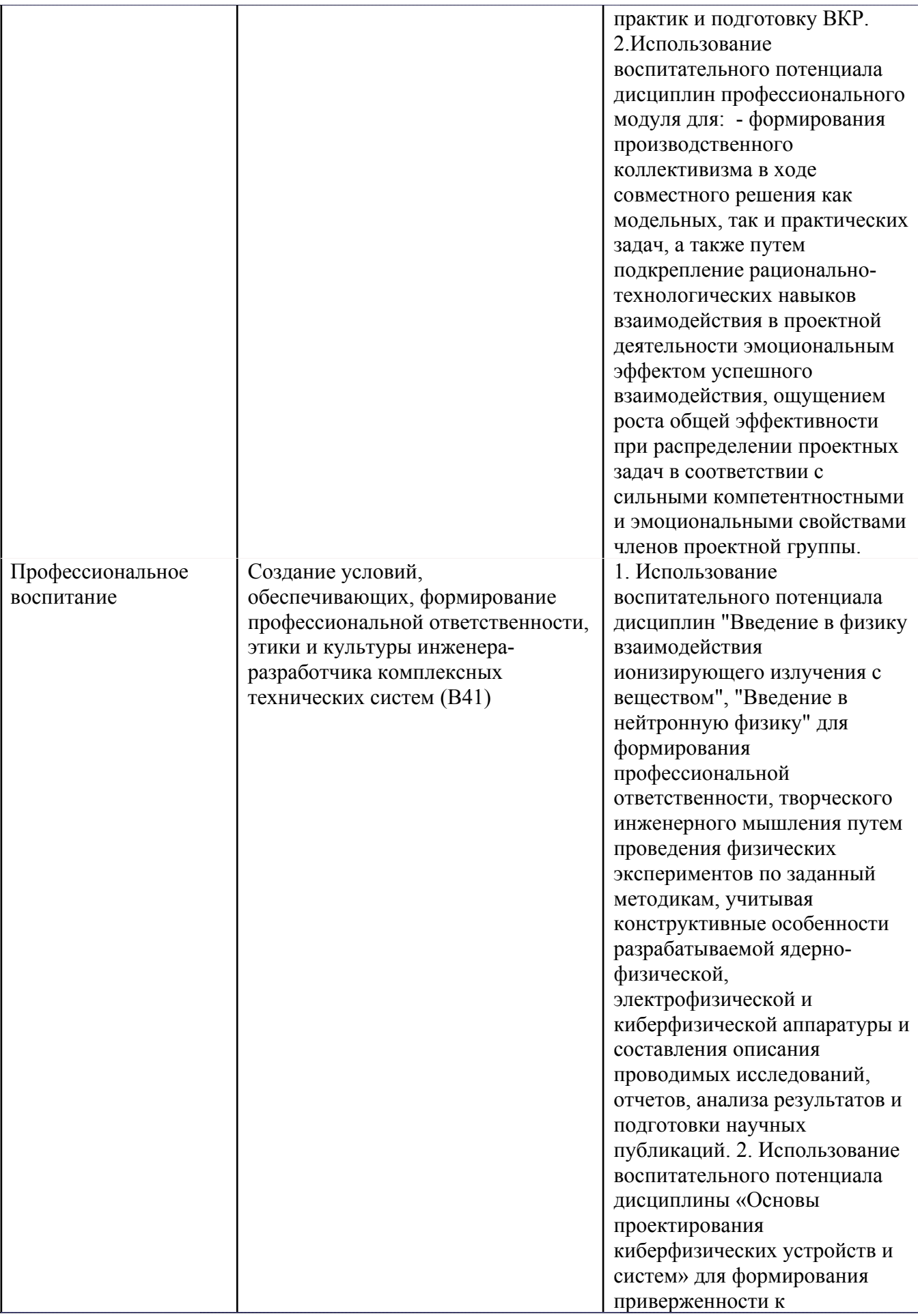

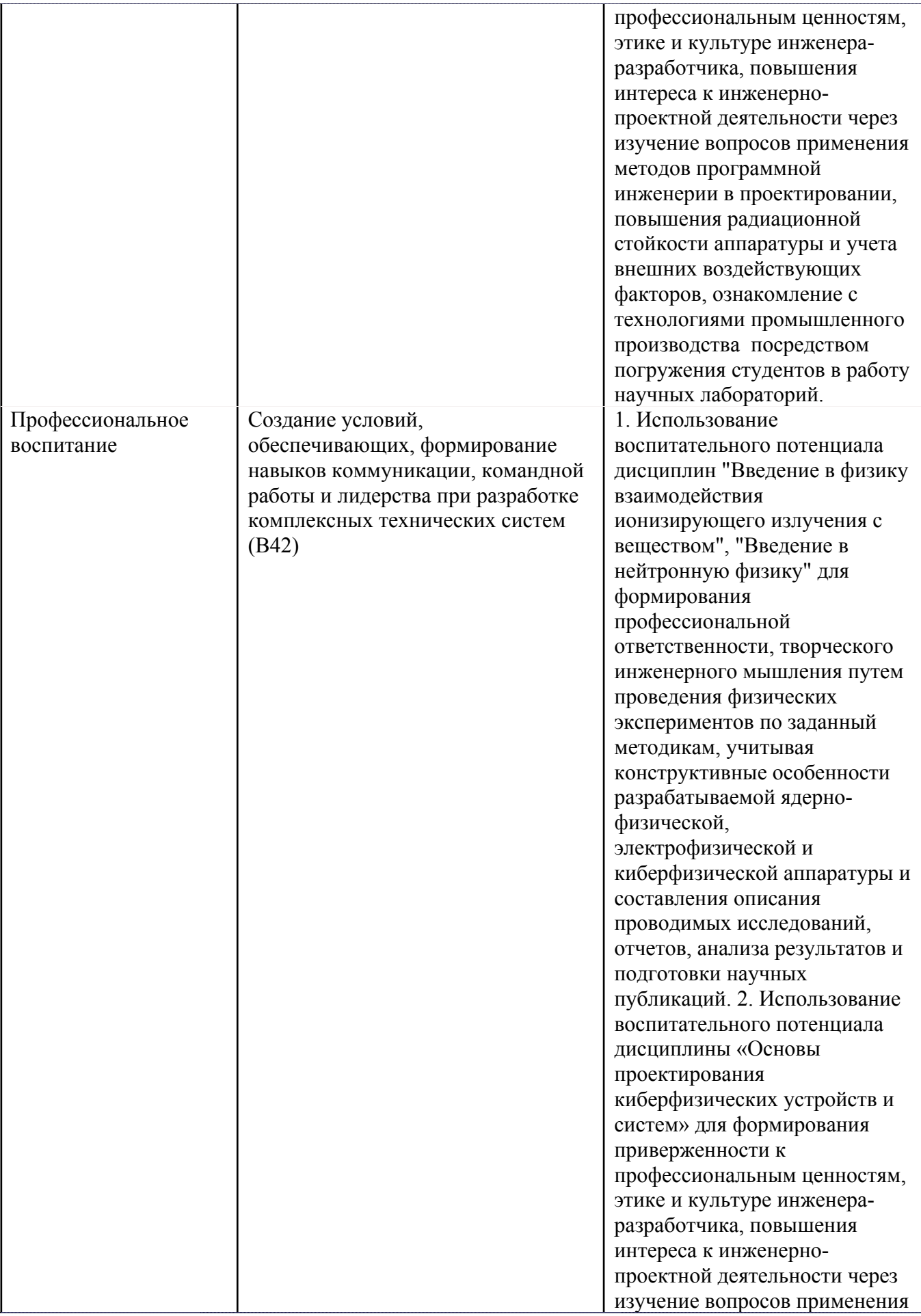

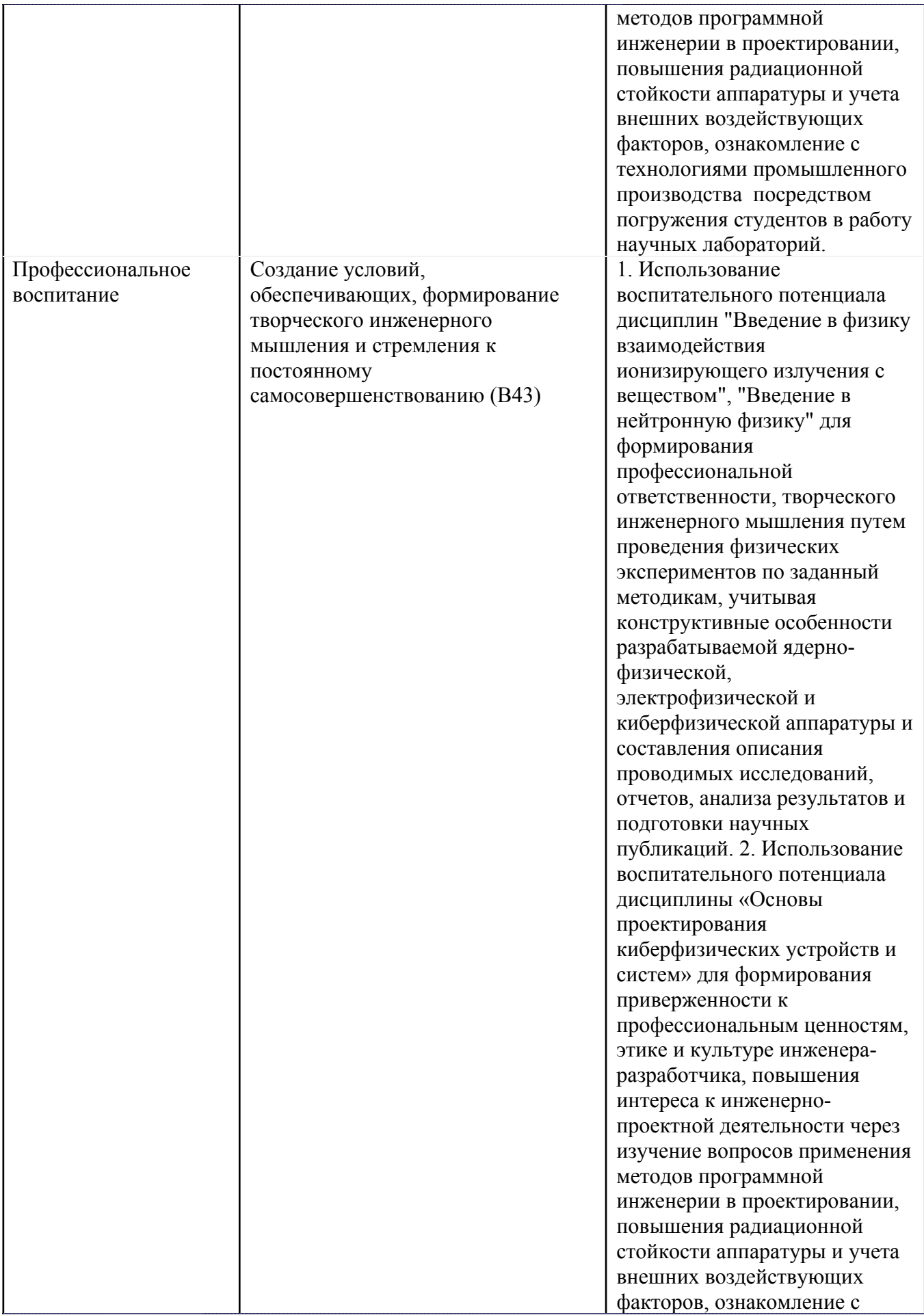

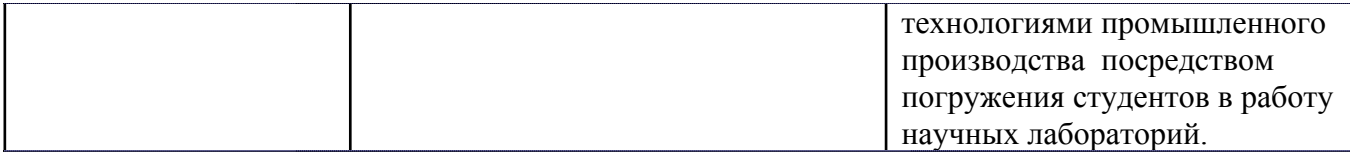

# **5. СТРУКТУРА И СОДЕРЖАНИЕ УЧЕБНОЙ ДИСЦИПЛИНЫ**

Разделы учебной дисциплины, их объем, сроки изучения и формы контроля:

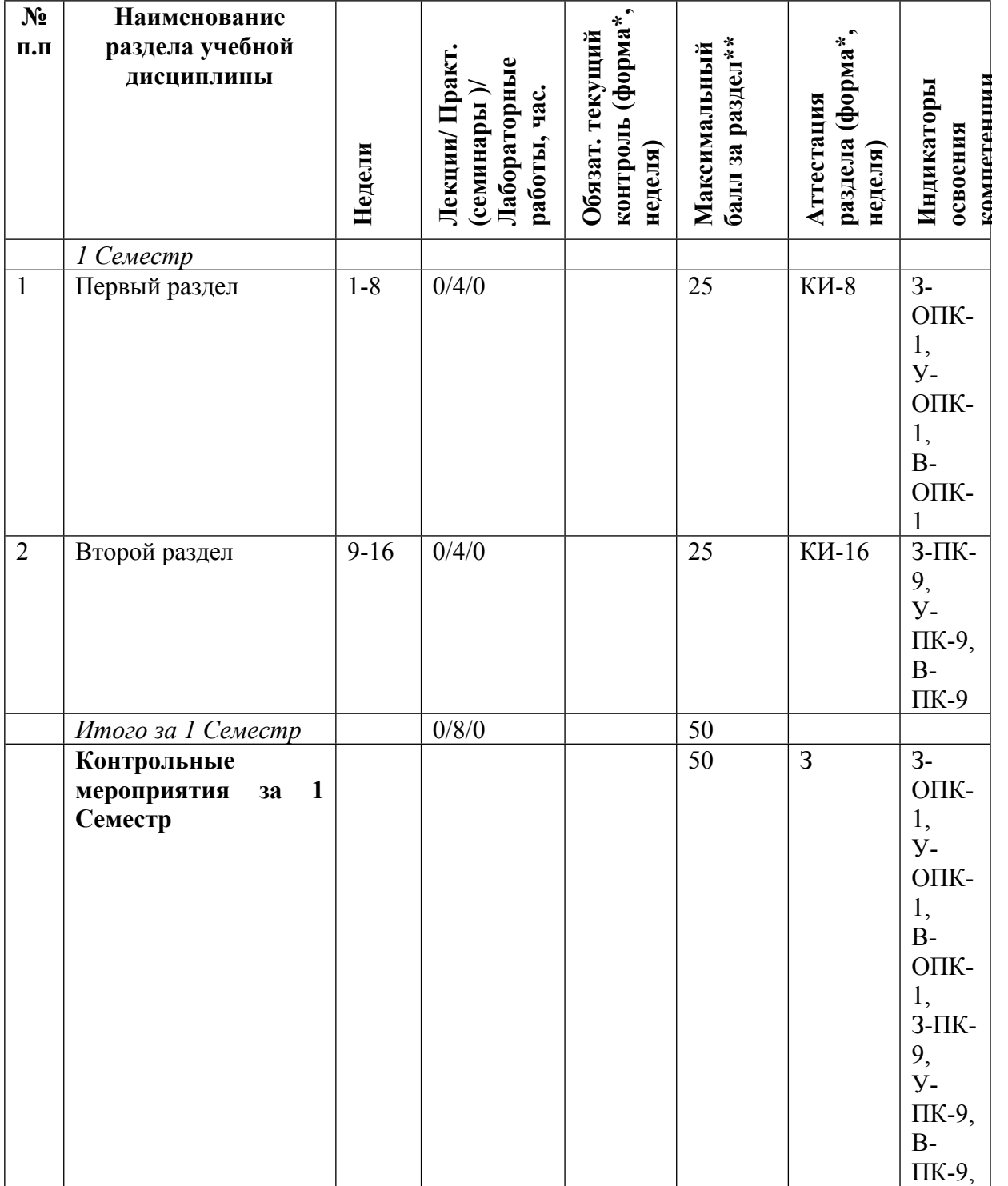

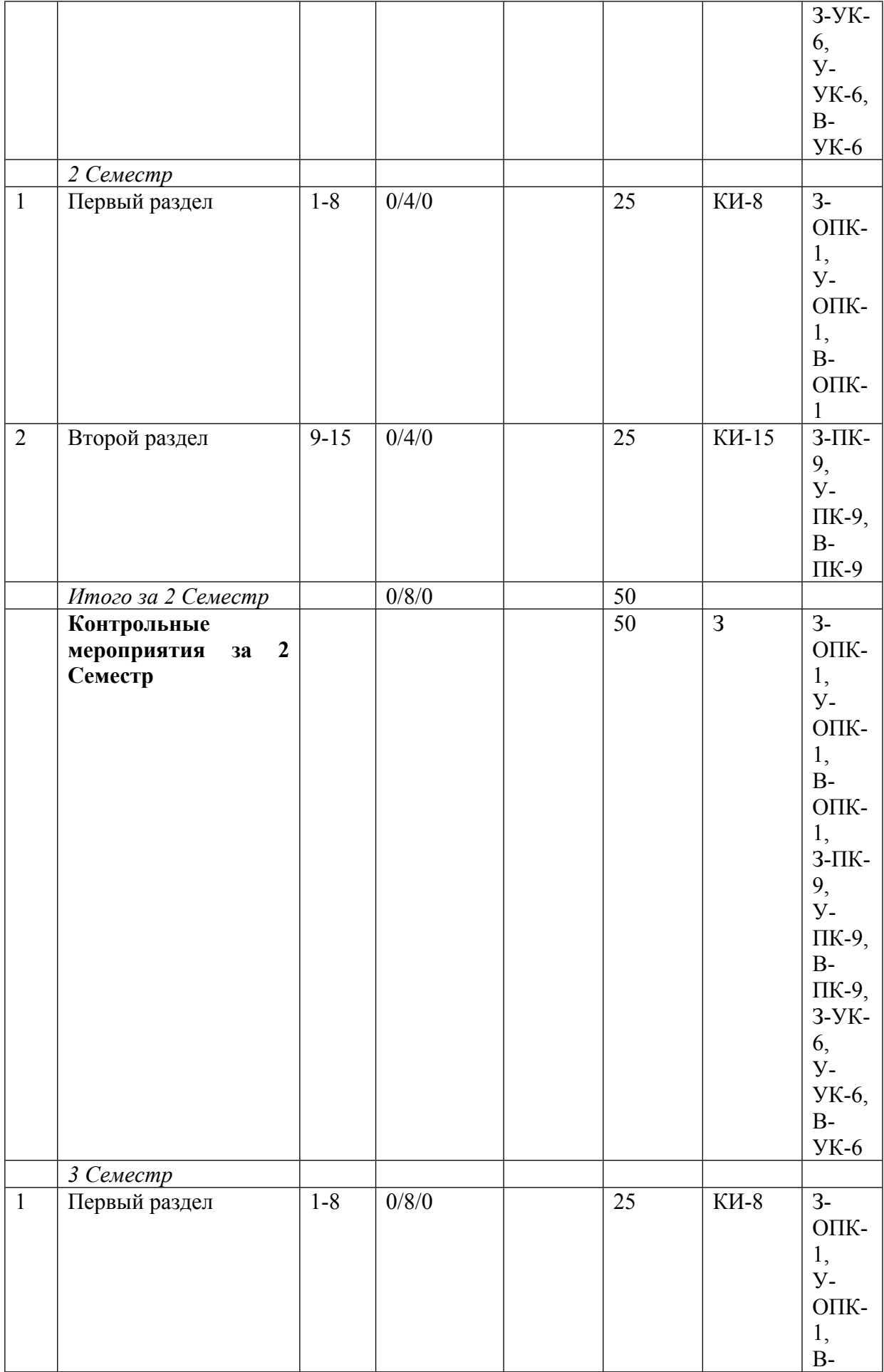

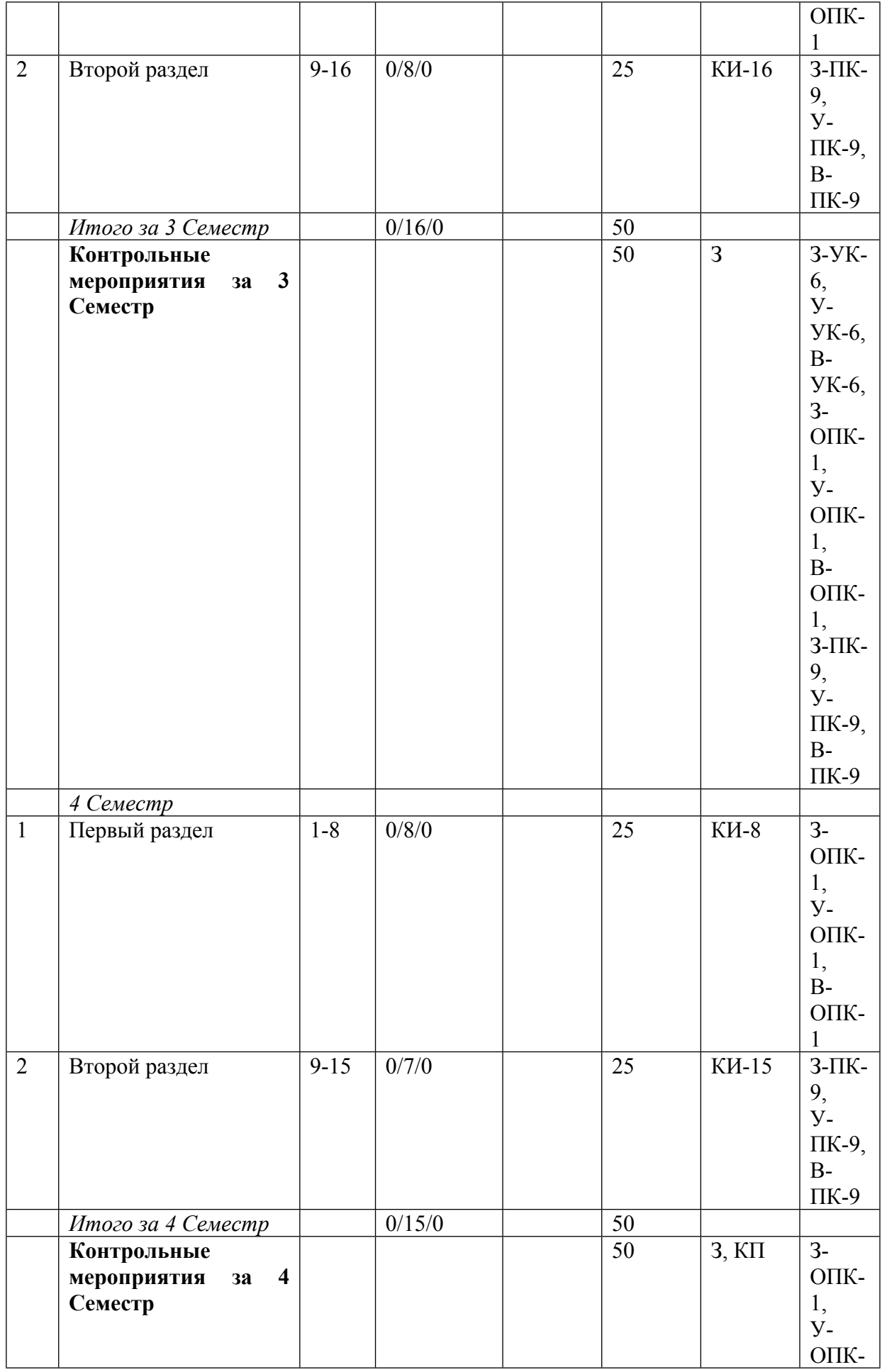

### 1, В-ОПК-1, З-ПК-9, У-ПК-9, В-ПК-9, З-УК-6, У-УК-6, В-УК-6, З-ОПК-1,  $\vec{y}$ -ОПК-1, В-ОПК-1, З-ПК-9, У-ПК-9, В-ПК-9, З-УК-6, У-УК-6, В-УК-6

\* – сокращенное наименование формы контроля

\*\* – сумма максимальных баллов должна быть равна 100 за семестр, включая зачет и (или) экзамен

Сокращение наименований форм текущего контроля и аттестации разделов:

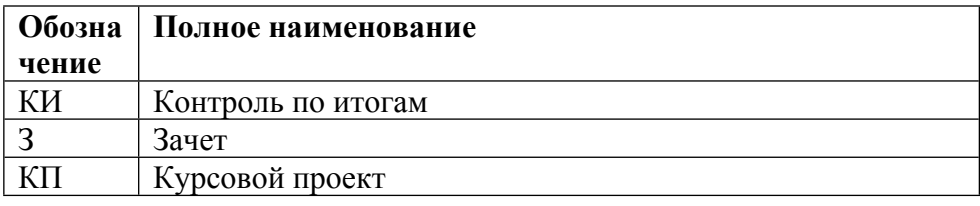

# **КАЛЕНДАРНЫЙ ПЛАН**

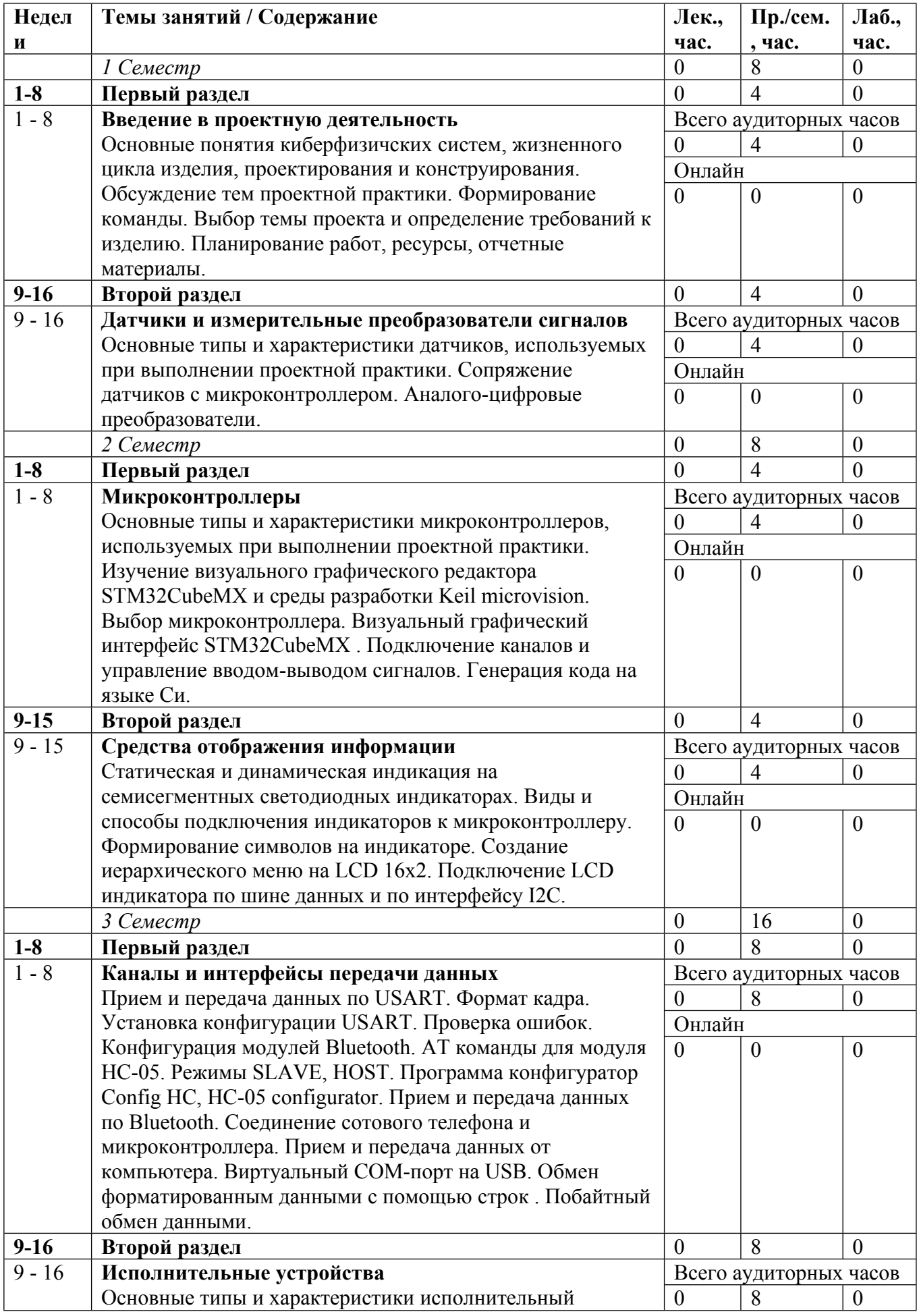

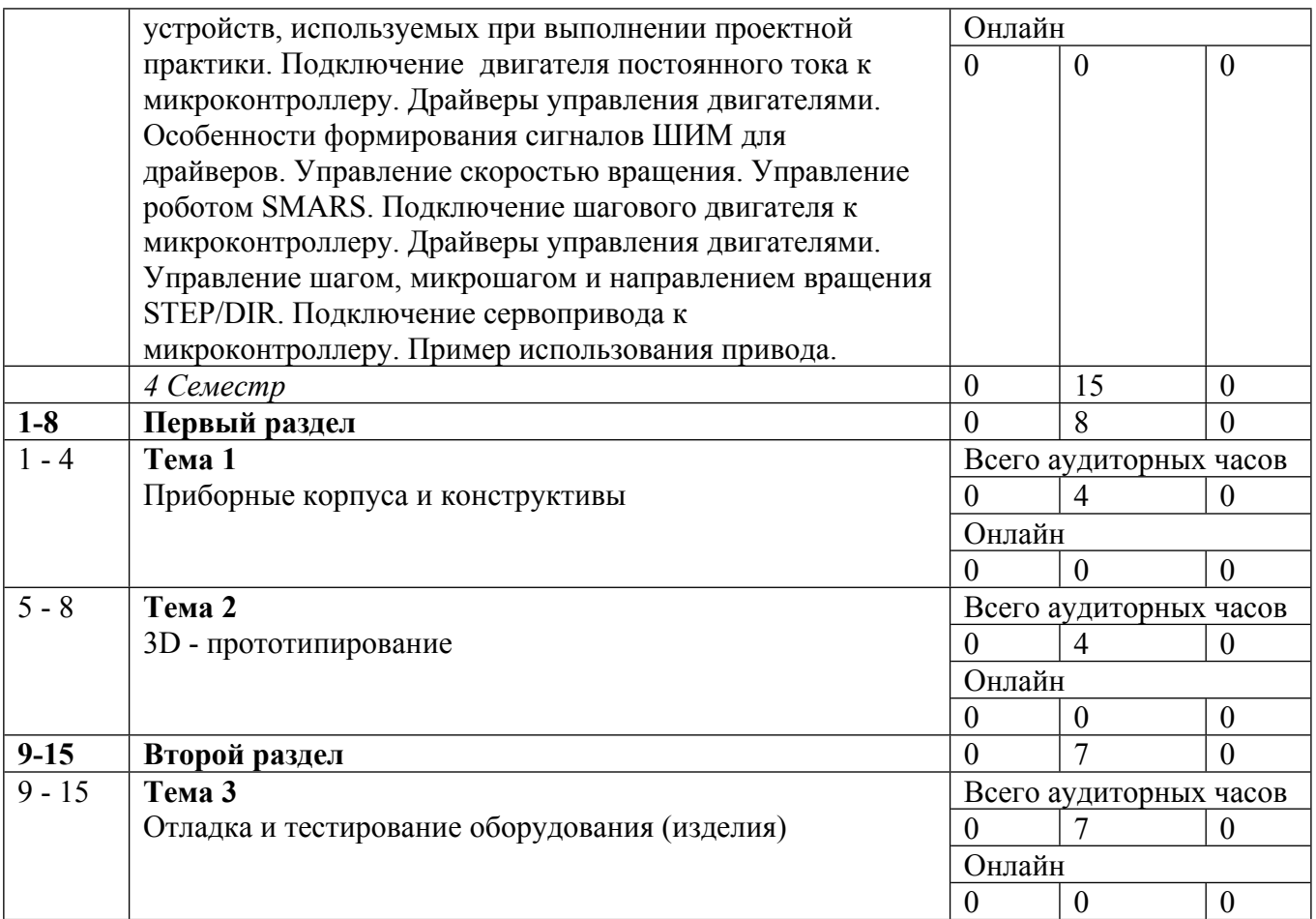

Сокращенные наименования онлайн опций:

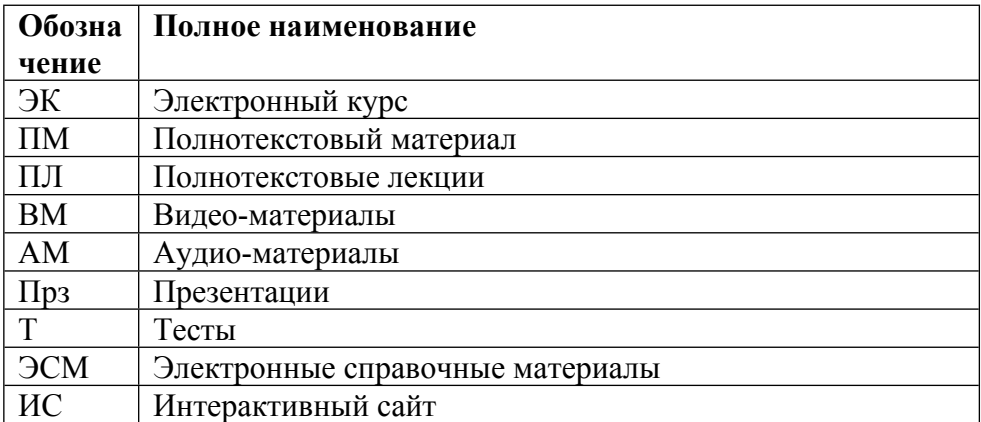

## **6. ОБРАЗОВАТЕЛЬНЫЕ ТЕХНОЛОГИИ**

Проведение практических занятий.

Обсуждение контрольных вопросов при проведении аудиторных занятий. Выполнение курсового проекта.

# **7. ФОНД ОЦЕНОЧНЫХ СРЕДСТВ**

Фонд оценочных средств по дисциплине обеспечивает проверку освоения планируемых результатов обучения (компетенций и их индикаторов) посредством мероприятий текущего, рубежного и промежуточного контроля по дисциплине.

Связь между формируемыми компетенциями и формами контроля их освоения представлена в следующей таблице:

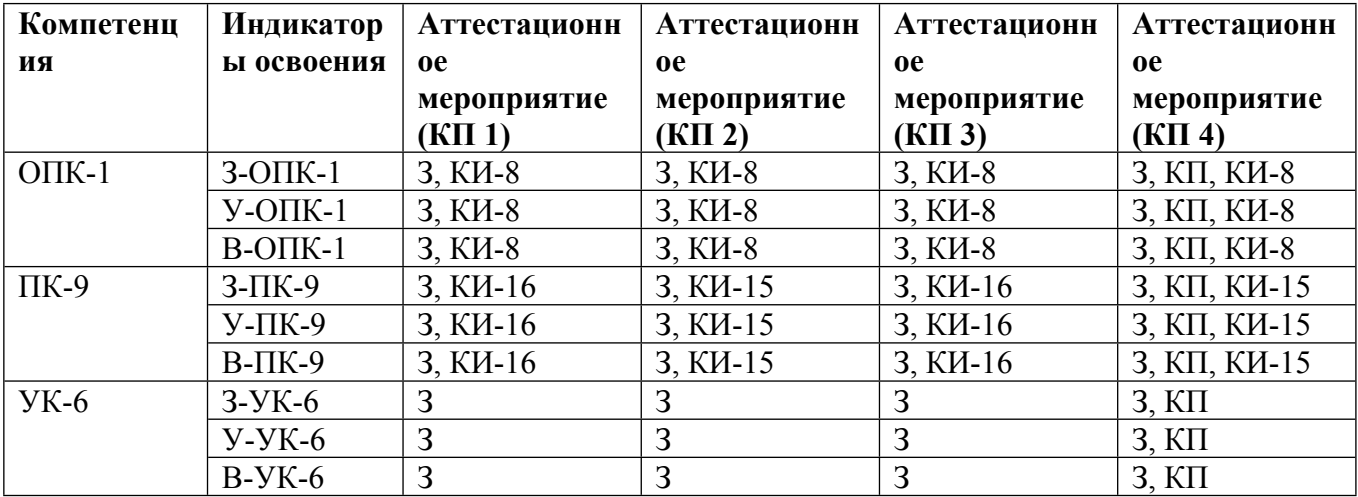

#### **Шкалы оценки образовательных достижений**

Шкала каждого контрольного мероприятия лежит в пределах от 0 до установленного максимального балла включительно. Итоговая аттестация по дисциплине оценивается по 100 балльной шкале и представляет собой сумму баллов, заработанных студентом при выполнении заданий в рамках текущего и промежуточного контроля.

Итоговая оценка выставляется в соответствии со следующей шкалой:

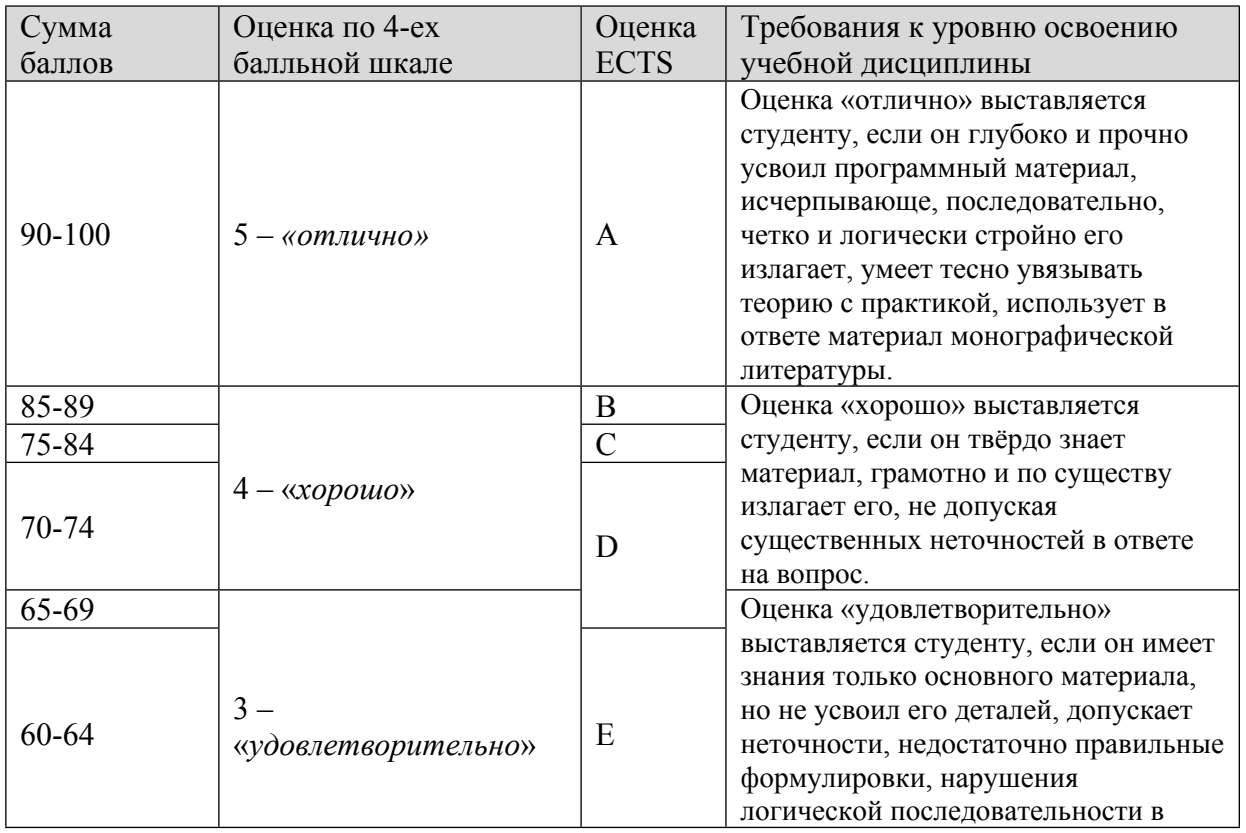

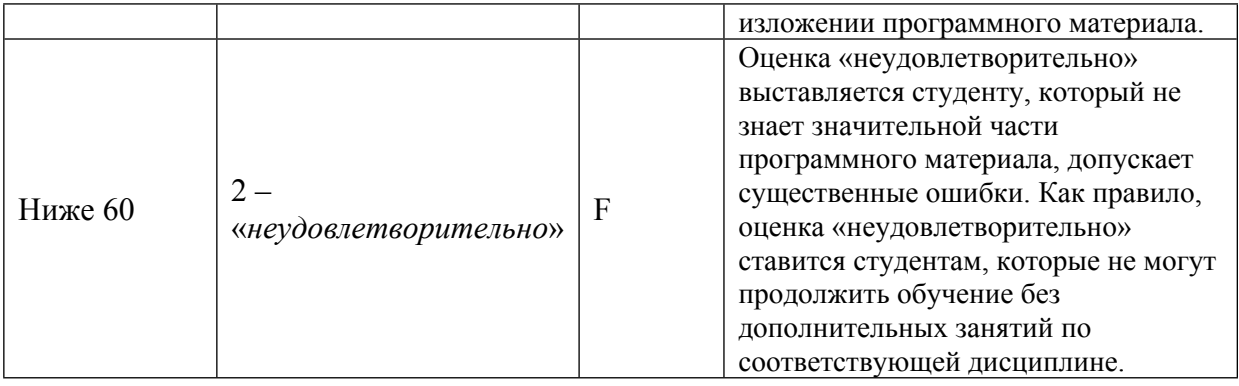

# **8. УЧЕБНО-МЕТОДИЧЕСКОЕ И ИНФОРМАЦИОННОЕ ОБЕСПЕЧЕНИЕ УЧЕБНОЙ ДИСЦИПЛИНЫ**

### ОСНОВНАЯ ЛИТЕРАТУРА:

1. ЭИ М 91 Конструирование блоков радиоэлектронных средств : учебное пособие, Санкт-Петербург: Лань, 2022

2. ЭИ М 91 Проектирование функциональных узлов и модулей радиоэлектронных средств : учебное пособие, Санкт-Петербург: Лань, 2021

### ДОПОЛНИТЕЛЬНАЯ ЛИТЕРАТУРА:

1. ЭИ У 93 Введение в математические основы САПР: курс лекций : учебное пособие, Москва: ДМК Пресс, 2011

2. ЭИ Х 17 Инженерия требований : , Москва: ДМК Пресс, 2017

3. ЭИ К 72 Системная инженерия. Принципы и практика : учебное пособие, Москва: ДМК Пресс, 2014

4. 681.3 Г20 Аналоговые устройства для микропроцессоров и мини-ЭВМ : , П. Гарет, М.: Мир, 1981

5. 621.38 З-14 Multisim, LabVIEW, Signal Express : практика автоматизированного проектирования электронных устройств, Р. Ш. Загидуллин, Москва: Горячая линия-Телеком, 2009

ПРОГРАММНОЕ ОБЕСПЕЧЕНИЕ:

Специальное программное обеспечение не требуется

LMS И ИНТЕРНЕТ-РЕСУРСЫ:

https://online.mephi.ru/

http://library.mephi.ru/

# **9. МАТЕРИАЛЬНО-ТЕХНИЧЕСКОЕ ОБЕСПЕЧЕНИЕ УЧЕБНОЙ ДИСЦИПЛИНЫ**

Специальное материально-техническое обеспечение не требуется

### **10. УЧЕБНО-МЕТОДИЧЕСКИЕ РЕКОМЕНДАЦИИ ДЛЯ СТУДЕНТОВ**

1. Указания для проведения практических занятий.

Перед посещением занятий уяснить тему занятия и самостоятельно изучить связанные с ней понятия и методы решения задач.

Соблюдать требования техники безопасности при проведении занятия в учебной лаборатории, для чего прослушать необходимые разъяснения о правильности поведения в лаборатории.

Перед выполнением практической работы провести самостоятельно подготовку к работе изучив основные теоретические положения, знание которых необходимо для осмысленного выполнения работы.

В процессе выполнения работы следует постоянно общаться с преподавателем, не допуская по возможности неправильных действий.

Для сдачи зачета по работе подготовить ответы на задания, выданные преподавателем. В ответах должны быть отражены основные результаты и выводы.

По возможности самостоятельно доводить решение предлагаемых задач до окончательного итога.

В ходе занятия при необходимости выяснять у преподавателя неясные вопросы.

2. Указания для выполнения самостоятельной работы

Получить у преподавателя задание и список рекомендованной литературы. Изучение теоретических вопросов следует проводить по возможности самостоятельно, но при затруднениях обращаться к преподавателю.

Подготовить письменный отчет о проделанной работе.

При выполнении фронтальных заданий по усмотрению преподавателя работа может быть оценена без письменного отчета на основе ответов на контрольные вопросы, при условии активной самостоятельной работы.

По результатам контроля преподавателем выставляются баллы за соответствующие разделы курса. Если количество баллов меньше указанного в программе, в конце семестра студент должен ликвидировать задолженность по соответствующим разделам курса.

#### **11. УЧЕБНО-МЕТОДИЧЕСКИЕ РЕКОМЕНДАЦИИ ДЛЯ ПРЕПОДАВАТЕЛЕЙ**

1. Указания для проведения практических занятий

На первом практическом занятии сделать общий обзор содержания курса и отметить новые методы и подходы к решению задач, рассматриваемых в курсе. Дать перечень рекомендованной литературы и вновь появившихся литературных источников.

Внимательно относиться к вопросам студентов и при необходимости давать дополнительные более подробные пояснения.

При проведении практического занятия преимущественное внимание следует уделять качественным вопросам, не следует увлекаться простыми примерами, оставляя их либо на студентов, либо отсылая студентов к литературным источникам и методическим пособиям.

В процессе практических занятий необходимо по возможности часто возвращаться к основным понятиям (здесь возможен выборочный контроль знаний студентов).

Обязательно использовать ГОСТы, в которых используется общепринятая система обозначений.

Давать рекомендации студентам для подготовки к очередным практическим занятиям.

Отмечать студентов, наиболее активно участвующих в решении задач и дискуссиях.

Соблюдать требования техники безопасности и проводить необходимые разъяснения о правильности поведения в лаборатории.

Перед выполнением практической работы проверить степень готовности студентов, напомнить и обсудить основные теоретические положения, знание которых необходимо для осмысленного выполнения работ.

В процессе выполнения работы следует постоянно общаться со студентами, не допуская по возможности их неправильных действий.

Требовать, чтобы основные результаты работы были зафиксированы студентами в письменном и в электронном виде.

2. Указания по контролю самостоятельной работы студентов

По усмотрению преподавателя задание на самостоятельную работу может быть индивидуальным или фронтальным.

При использовании индивидуальных заданий требовать от студента письменный отчет о проделанной работе.

При применении фронтальных заданий вести коллективные обсуждения со студентами основных теоретических положений.

С целью контроля качества выполнения самостоятельной работы требовать индивидуальные отчеты (допустимо вместо письменного отчета применять индивидуальные контрольные вопросы).

Автор(ы):

Федоров Владимир Алексеевич